## 成績評価基準「Webクリエイション入門」(担当:広川)

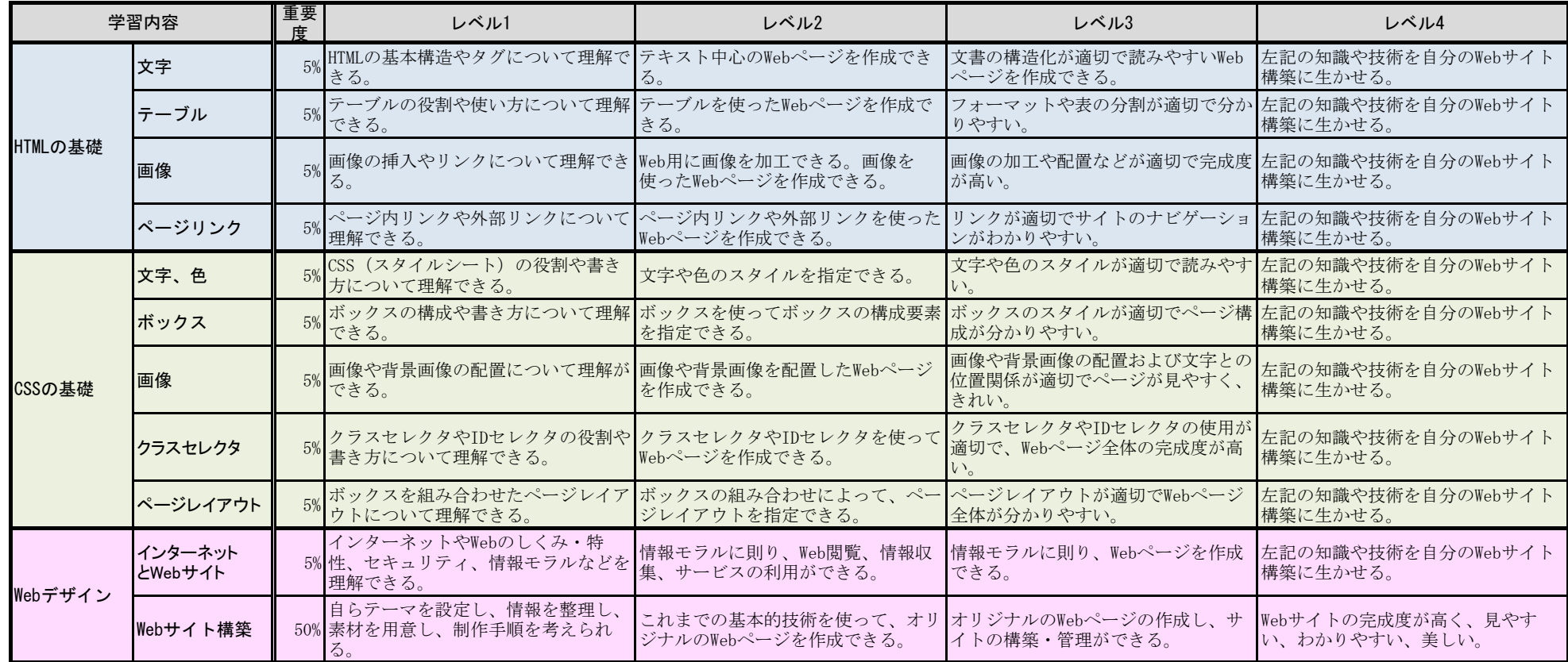